# Package 'comorbidity'

January 9, 2020

<span id="page-0-0"></span>Type Package

Version 0.5.3

Title Computing Comorbidity Scores

Description Computing comorbidity scores such as the weighted Charlson score (Charlson, 1987 <doi:10.1016/0021-9681(87)90171-8>) and the Elixhauser comorbidity score (Elixhauser, 1998 <doi:10.1097/00005650-199801000-00004>) using ICD-9-CM or ICD-10 codes (Quan, 2005 <doi:10.1097/01.mlr.0000182534.19832.83>).

Maintainer Alessandro Gasparini <alessandro.gasparini@ki.se>

URL <https://ellessenne.github.io/comorbidity>

BugReports <https://github.com/ellessenne/comorbidity/issues>

License GPL  $(>= 3)$ 

Depends  $R$  ( $>= 2.10$ )

Imports checkmate, data.table, stats, utils

Suggests covr, knitr, rmarkdown, testthat

RoxygenNote 7.0.2

Encoding UTF-8

LazyData true

ByteCompile true

VignetteBuilder knitr

Language en\_GB

NeedsCompilation no

Author Alessandro Gasparini [aut, cre] (<https://orcid.org/0000-0002-8319-7624>), Hojjat Salmasian [ctb] (ICD-9-CM scores), Jonathan Williman [ctb] (<https://orcid.org/0000-0001-5080-4435>)

Repository CRAN

Date/Publication 2020-01-09 15:20:02 UTC

# <span id="page-1-0"></span>R topics documented:

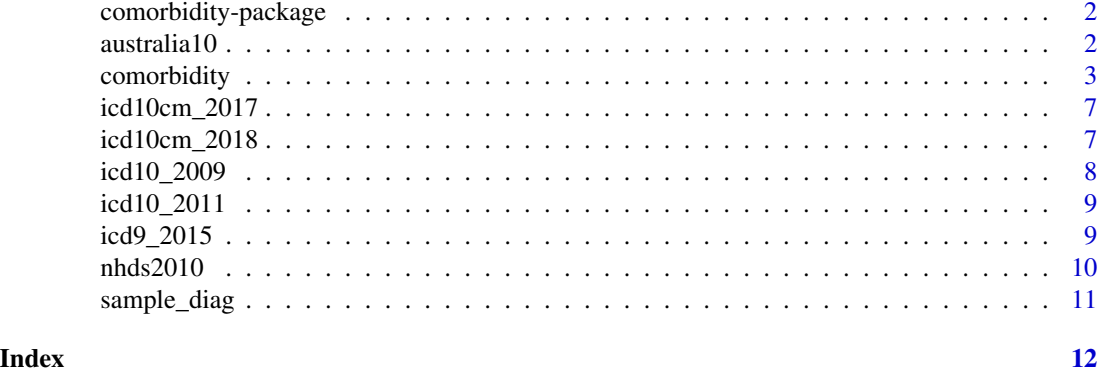

comorbidity-package *Computing Comorbidity Scores*

#### Description

Computing comorbidity scores such as the weighted Charlson score (Charlson, 1987 doi: [10.1016/](https://doi.org/10.1016/0021-9681(87)90171-8) [00219681\(87\)901718\)](https://doi.org/10.1016/0021-9681(87)90171-8) and the Elixhauser comorbidity score (Elixhauser, 1998 doi: [10.1097/0000565](https://doi.org/10.1097/00005650-199801000-00004)0- [19980100000004\)](https://doi.org/10.1097/00005650-199801000-00004) using ICD-9-CM or ICD-10 codes (Quan, 2005 doi: [10.1097/01.mlr.0000182534.19832.83\)](https://doi.org/10.1097/01.mlr.0000182534.19832.83).

# Author(s)

Alessandro Gasparini (alessandro.gasparini@ki.se)

australia10 *Australian mortality data, 2010*

#### Description

A dataset containing Australian mortality data, obtained from Stata version 15.

#### Usage

australia10

#### Format

A data frame with 3,322 rows and 3 variables:

cause ICD-10 code representing cause of death

sex Gender

deaths Number of deaths

# <span id="page-2-0"></span>comorbidity 3

# Note

The R code used to download and process the dataset from Stata is available [here.](https://raw.githubusercontent.com/ellessenne/comorbidity/master/data-raw/make-data.R)

comorbidity *Compute comorbidity scores.*

# Description

Computes comorbidity scores such as the weighted Charlson score and the Elixhauser comorbidity score.

# Usage

```
comorbidity(
  x,
  id,
 code,
  score,
 assign0,
  icd = "icd10",
  factorise = FALSE,
  labelled = TRUE,
  tidy.codes = TRUE
)
```
# Arguments

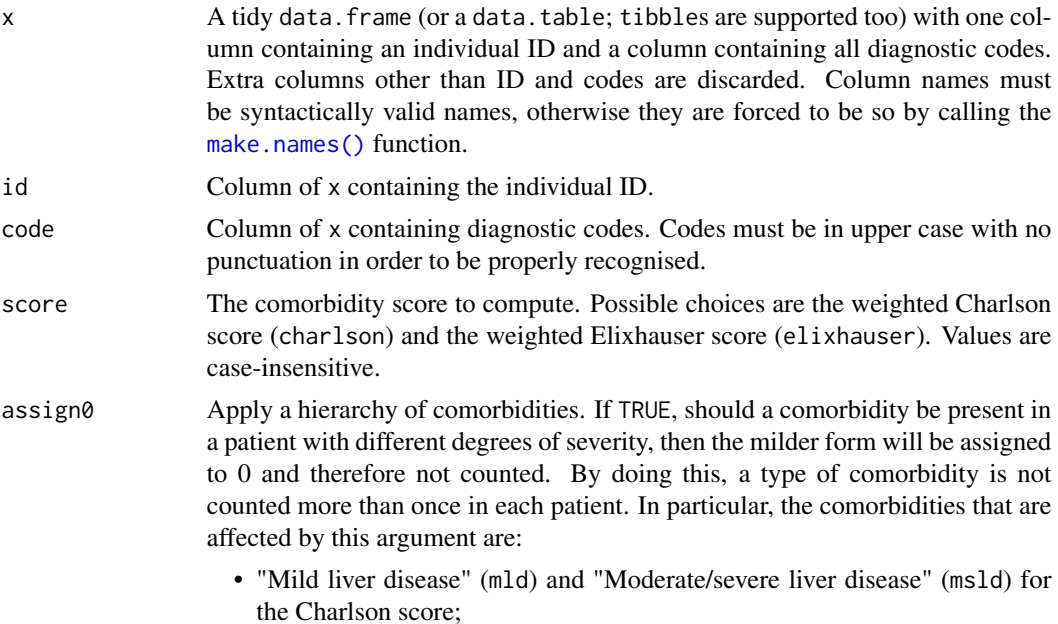

<span id="page-3-0"></span>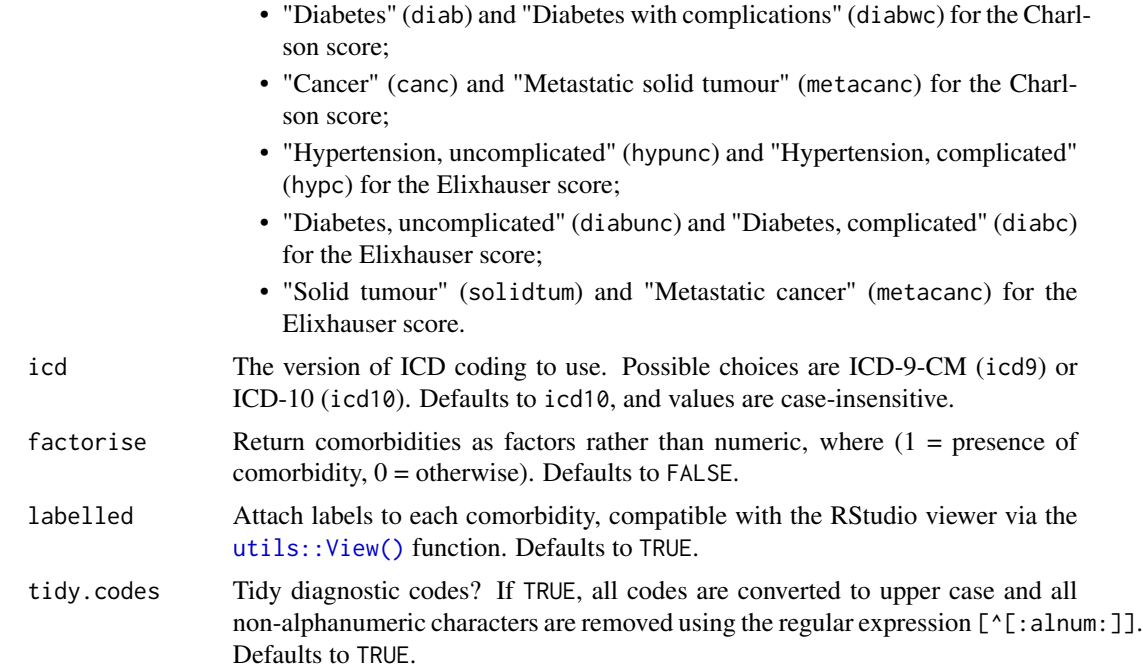

#### Details

The ICD-10 and ICD-9-CM coding for the Charlson and Elixhauser scores is based on work by Quan *et al*. (2005). Weights for the Charlson score are based on the original formulation by Charlson *et al*. in 1987, while weights for the Elixhauser score are based on work by Moore *et al*. and van Walraven *et al*. Finally, the categorisation of scores and weighted scores is based on work by Menendez *et al*. See vignette("comorbidityscores",package = "comorbidity") for further details on the comorbidity scores and the weighting algorithm. ICD-10 and ICD-9 codes must be in upper case and with alphanumeric characters only in order to be properly recognised; set tidy.codes = TRUE to properly tidy the codes automatically. As a convenience, a message is printed to the R console when non-alphanumeric characters are found.

# Value

A data frame with id, columns relative to each comorbidity domain, comorbidity score, weighted comorbidity score, and categorisations of such scores, with one row per individual.

For the Charlson score, the following variables are included in the dataset:

- The id variable as defined by the user;
- ami, for acute myocardial infarction;
- chf, for congestive heart failure;
- pvd, for peripheral vascular disease;
- cevd, for cerebrovascular disease;
- dementia, for dementia;
- copd, chronic obstructive pulmonary disease;

# comorbidity 5

- rheumd, for rheumatoid disease;
- pud, for peptic ulcer disease;
- mld, for mild liver disease;
- diab, for diabetes without complications;
- diabwc, for diabetes with complications;
- hp, for hemiplegia or paraplegia;
- rend, for renal disease;
- canc, for cancer (any malignancy);
- msld, for moderate or severe liver disease;
- metacanc, for metastatic solid tumour;
- aids, for AIDS/HIV:
- score, for the non-weighted version of the Charlson score;
- index, for the non-weighted version of the grouped Charlson index;
- wscore, for the weighted version of the Charlson score;
- windex, for the weighted version of the grouped Charlson index.

Conversely, for the Elixhauser score the dataset contains the following variables:

- The id variable as defined by the user;
- chf, for congestive heart failure;
- carit, for cardiac arrhythmias;
- valv, for valvular disease;
- pcd, for pulmonary circulation disorders;
- pvd, for peripheral vascular disorders;
- hypunc, for hypertension, uncomplicated;
- hypc, for hypertension, complicated;
- para, for paralysis;
- ond, for other neurological disorders;
- cpd, for chronic pulmonary disease;
- diabunc, for diabetes, uncomplicated;
- diabc, for diabetes, complicated;
- hypothy, for hypothyroidism;
- rf, for renal failure;
- 1d, for liver disease;
- pud, for peptic ulcer disease, excluding bleeding;
- aids, for AIDS/HIV;
- lymph, for lymphoma;
- metacanc, for metastatic cancer;
- solidtum, for solid tumour, without metastasis;

#### <span id="page-5-0"></span>6 comorbidity

- rheumd, for rheumatoid arthritis/collaged vascular disease;
- coag, for coagulopathy;
- obes, for obesity;
- wloss, for weight loss;
- fed, for fluid and electrolyte disorders;
- blane, for blood loss anaemia;
- dane, for deficiency anaemia;
- alcohol, for alcohol abuse;
- drug, for drug abuse;
- psycho, for psychoses;
- depre, for depression;
- score, for the non-weighted version of the Elixhauser score;
- index, for the non-weighted version of the grouped Elixhauser index;
- wscore\_ahrq, for the weighted version of the Elixhauser score using the AHRQ algorithm (Moore *et al*., 2017);
- wscore\_vw, for the weighted version of the Elixhauser score using the algorithm in van Walraven *et al*. (2009);
- windex\_ahrq, for the weighted version of the grouped Elixhauser index using the AHRQ algorithm (Moore *et al*., 2017);
- windex\_vw, for the weighted version of the grouped Elixhauser index using the algorithm in van Walraven *et al*. (2009).

Labels are presented to the user when using the RStudio viewer (e.g. via the utils:: $View()$ ) function) for convenience.

#### References

Quan H, Sundararajan V, Halfon P, Fong A, Burnand B, Luthi JC, et al. *Coding algorithms for defining comorbidities in ICD-9-CM and ICD-10 administrative data*. Medical Care 2005; 43(11):1130- 1139.

Charlson ME, Pompei P, Ales KL, et al. *A new method of classifying prognostic comorbidity in longitudinal studies: development and validation*. Journal of Chronic Diseases 1987; 40:373-383.

Moore BJ, White S, Washington R, Coenen N, and Elixhauser A. *Identifying increased risk of readmission and in-hospital mortality using hospital administrative data: the AHRQ Elixhauser comorbidity index*. Medical Care 2017; 55(7):698-705.

van Walraven C, Austin PC, Jennings A, Quan H and Forster AJ. *A modification of the Elixhauser comorbidity measures into a point system for hospital death using administrative data*. Medical Care 2009; 47(6):626-633.

Menendez ME, Neuhaus V, van Dijk CN, Ring D. *The Elixhauser comorbidity method outperforms the Charlson index in predicting inpatient death after orthopaedic surgery*. Clinical Orthopaedics and Related Research 2014; 472(9):2878-2886.

# <span id="page-6-0"></span>icd10cm\_2017 7

#### Examples

```
set.seed(1)
x < - data.frame(
  id = sample(1:15, size = 200, replace = TRUE),code = sample_diag(200),
  stringsAsFactors = FALSE
\mathcal{L}# Charlson score based on ICD-10 diagnostic codes:
comorbidity(x = x, id = "id", code = "code", score = "charlson", assign0 = FALSE)
# Elixhauser score based on ICD-10 diagnostic codes:
comorbidity(x = x, id = "id", code = "code", score = "elixhauser", assign0 = FALSE)
```
icd10cm\_2017 *ICD-10-CM Diagnostic Codes, 2017 Version*

#### Description

A dataset containing the 2017 version of the ICD10-CM coding system.

#### Usage

icd10cm\_2017

# Format

A data frame with 71,486 rows and 2 variables:

Code ICD-10-CM diagnostic code Description Description of each code

#### Note

The R code used to download and process the dataset from the CDC website is available [here.](https://raw.githubusercontent.com/ellessenne/comorbidity/master/data-raw/make-data.R)

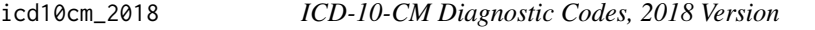

# Description

A dataset containing the 2018 version of the ICD10-CM coding system.

#### Usage

icd10cm\_2018

# <span id="page-7-0"></span>Format

A data frame with 71,704 rows and 2 variables:

Code ICD-10-CM diagnostic code

Description Description of each code

# Note

The R code used to download and process the dataset from the CDC website is available [here.](https://raw.githubusercontent.com/ellessenne/comorbidity/master/data-raw/make-data.R)

icd10\_2009 *ICD-10 Diagnostic Codes, 2009 Version*

# Description

A dataset containing the 2009 version of the ICD-10 codes.

#### Usage

icd10\_2009

# Format

A data frame with 10,817 rows and 4 variables:

Code ICD-10 diagnostic code

Code.clean ICD-10 diagnostic code, removing all punctuation

ICD.title Code description, in plain English.

Status Additional information, if available.

#### Note

The R code used to download and process the dataset from the CDC website is available [here.](https://raw.githubusercontent.com/ellessenne/comorbidity/master/data-raw/make-data.R)

# Source

CDC Website: https://goo.gl/6e2mvb

<span id="page-8-0"></span>

# Description

A dataset containing the 2011 version of the ICD-10 codes.

# Usage

icd10\_2011

# Format

A data frame with 10,856 rows and 4 variables:

Code ICD-10 diagnostic code Code.clean ICD-10 diagnostic code, removing all punctuation ICD.title Code description, in plain English. Status Additional information, if available.

# Note

The R code used to download and process the dataset from the CDC website is available [here.](https://raw.githubusercontent.com/ellessenne/comorbidity/master/data-raw/make-data.R)

#### Source

CDC Website: https://goo.gl/rcTJJ2

icd9\_2015 *ICD-9 Diagnostic Codes, 2015 Version (v32)*

# Description

A dataset containing the version of the ICD-9 codes effective October 1, 2014.

#### Usage

icd9\_2015

# Format

A data frame with 14,567 rows and 3 variables:

Code ICD-9 diagnostic code

Long\_description Long description of each code

Short\_description Short description of each code

# <span id="page-9-0"></span>Note

The R code used to download and process the dataset from the CMS.gov website is available [here.](https://raw.githubusercontent.com/ellessenne/comorbidity/master/data-raw/make-data.R)

#### Source

CMS.gov Website: https://www.cms.gov/Medicare/Coding/ICD9ProviderDiagnosticCodes/codes.html

nhds2010 *Adult same-day discharges, 2010*

# Description

A dataset containing adult same-day discharges from 2010.

#### Usage

nhds2010

#### Format

A data frame with 2,210 rows and 15 variables:

ageu Units for age

age Age sex Sex

race Race

month Discharge month

status Discharge status

region Region

atype Type of admission

dx1 Diagnosis 1, ICD9-CM

dx2 Diagnosis 2, ICD9-CM

dx3 Diagnosis 3, ICD9-CM, imported incorrectly

dx3corr Diagnosis 3, ICD9-CM, corrected

pr1 Procedure 1

wgt Frequency weight

recid Order of record (raw data)

# Note

The R code used to download and process the dataset from Stata is available [here.](https://raw.githubusercontent.com/ellessenne/comorbidity/master/data-raw/make-data.R)

<span id="page-10-0"></span>

# Description

A simple function to simulate ICD-10 and ICD-9 diagnostic codes at random.

# Usage

 $sample\_diag(n = 1, version = "ICD10_2011")$ 

# Arguments

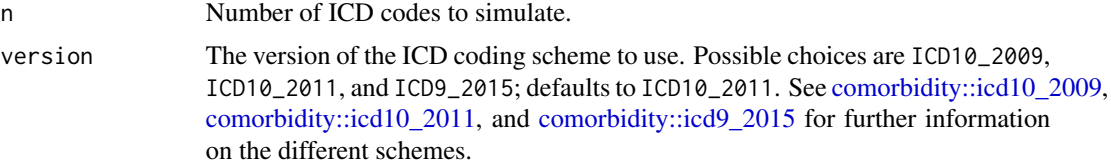

### Value

A vector of n ICD diagnostic codes.

# Examples

```
# Simulate 10 ICD-10 codes
sample_diag(10)
# Simulate a tidy dataset with 15 individuals and 200 rows
set.seed(1)
x <- data.frame(
 id = sample(1:15, size = 200, replace = TRUE),code = sample\_diag(n = 200),
  stringsAsFactors = FALSE
)
head(x)
```
# <span id="page-11-0"></span>Index

```
∗Topic datasets
    australia10, 2
    icd10_2009, 8
    icd10_2011, 9
    icd10cm_2017, 7
    icd10cm_2018, 7
    icd9_2015, 9
    nhds2010, 10
australia10, 2
comorbidity, 3
comorbidity-package, 2
comorbidity::icd10_2009, 11
comorbidity::icd10_2011, 11
comorbidity::icd9_2015, 11
icd10_2009, 8
icd10_2011, 9
icd10cm_2017, 7
icd10cm_2018, 7
icd9_2015, 9
make.names(), 3
nhds2010, 10
sample_diag, 11
utils::View(), 4, 6
```